## **2010-01-04 Qemu PCI card with IRQ**

## **Plan**

- Find the right way of triggering IRQ through PCI:
	- o when to assert, when to deassert IRQ line;
		- $\circ$  when to start, when to cease interrupting;
- Make PCI device driver that would handle IRQs;

## **Worklog**

- Modify gemu (easy part): add timer to gemu device, use gemu irg pulse inside its callback;
- Make PCI device driver: start with init and exit fns, pci driver structure and device table;
- Make PCI probe fn; main steps:
	- $\circ$  pci enable device (enable device IO and memory);
	- $\circ$  request irq (still there's no device open fn do it in probe);
	- $\circ$  pci set drvdata (to make our device accessible from the struct device level);
- Make PCI release fn, do cleanup of what probe done;
- Add simple irg handler and sysfs output;

Code:<ftp://kkv.spb.su/pub/home/dumb/ws/lted/20100104>

## **Conclusion**

- when to assert/deassert IRQ line: no matter (at least for emulation);
	- although it is generally level-triggered, gemu treats them as edge-triggered, so that qemu\_irq\_pulse may be used;
	- anyway (e.g. for proper IRQ sharing) separate 'irq status' register is needed for the device function (not implemented in this demo, but hold on :);
- when to start/stop interrupts: doc contradiction;
	- $\circ$  PCI spec says that IRQ is enabled (interrupt disable  $== 0$  in command register) upon reset, but linux pci documentation says that IRQ will go only when you explicitly enable them;
	- $\circ$  anyway, nothing happens (at least, nothing is visible) until request irg;
	- $\circ$  even more: right place to request irg is not probe routine, but rather device open routine;
- qemu 0.12.1 yields maximum of ~3000 PCI interrupts/second;
- using tabs in Linux is stupid ):

[qemu,](http://wiki.osll.ru/doku.php/tag:qemu?do=showtag&tag=qemu) [PCI,](http://wiki.osll.ru/doku.php/tag:pci?do=showtag&tag=PCI) [IRQ,](http://wiki.osll.ru/doku.php/tag:irq?do=showtag&tag=IRQ) [lted](http://wiki.osll.ru/doku.php/tag:lted?do=showtag&tag=lted)

From: <http://wiki.osll.ru/> - **Open Source & Linux Lab**

Permanent link: **<http://wiki.osll.ru/doku.php/etc:users:jcmvbkbc:little-things:4>**

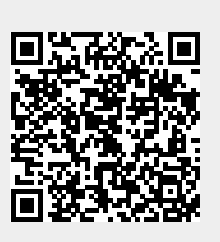

Last update: **2016/08/08 20:53**